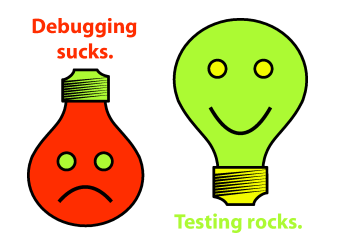

## **Testing on the Toilet Testing on the Toilet June 26, 2008 Defeat "Static Cling"**

You're pair programming and, as many brilliant people are apt to do, talking out loud. "I'll make a mock, inject it, and rerun the test. It should pa- ...D'OH" Your partner notices the exception "*ConnectionFactory not initialized*". "What?" she says, "Something is using the database? Dang, and this was supposed to be a small test."

Upon inspection you find that your class is calling a **static** method on some other class. You've got **Static Cling**! If you're (ab)using a data persistence layer that generates code which relies on static methods, *and weren't careful*, your code might look something like this:

```
public class MyObject {
   public int doSomething(int id) {
     return TheirEntity.selectById(id).getSomething();
 }
```
As a result, you can't call doSomething without calling **TheirEntity**'s static method. This code is **hard to test** because static methods are **impossible to mock** in Java.

So, how do you get rid of this form of Static Cling and get that small test to pass? You can use a technique sometimes known as the **Repository Pattern,** a form of Abstract Factory. Create an interface and an implementation with the unmockable static method calls:

```
interface TheirEntityRepository {
   TheirEntity selectById(int id);
   // other static methods on TheirEntity can be represented here too
}
public class TheirEntityStaticRepository implements TheirEntityRepository {
  public TheirEntity selectById(int id) { // method not static
    return TheirEntity.selectById(id);
\qquad \}
```
Next, inject a **TheirEntityRepository** into **MyObject** and use it instead of calls to the static method:

```
public class MyObject {
  private final TheirEntityRepository repository;
  public MyEntity(TheirEntityRepository arg) { this.repository = arg; }
   public int doSomething(int id) {
     return repository.selectById(id).getSomething();
\qquad \}
```
You can do this even if you don't have access to source code for **TheirEntity**, since you're not changing the source itself, but merely encapsulating its static methods in an injectable interface. The techniques shown here generalize to the case where a static method acts as a Factory of objects.

Now you can inject different implementations of the repository for different tests, such as "never finds anything," "always throws an exception," "only returns a **TheirEntity** if the id is a prime," and so forth. These kinds of tests would've been impossible before this refactoring.

## **More information, discussion, and archives: http://googletesting.blogspot.com**

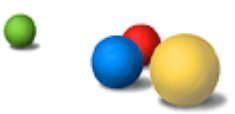

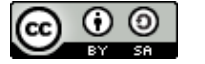

**Copyright © 2007 Google, Inc. Licensed under a Creative Commons Attribution–ShareAlike 2.5 License (http://creativecommons.org/licenses/by-sa/2.5/).**